# Cutting The Möbius Strip

## Suzuka Okuyama-2nd Year Kurashiki Amaki Senior High School

1 Introduction

**If the Möbius strip is cut in half along the line, it turns into one large twisted ring. What kind of strips appear when the strips , twisted (180 degrees=1twist) two to ten times , are cut?**

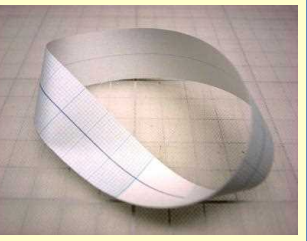

#### 2Experiment

**Make 20 strips with twists from one to ten times.** ①**Cut 10 strips along the line (one-half from the edge)** ②**Cut 10 strips along the line (one-third from the edge)**

#### 3 **Result**

table 1:Strips twisted odd number of times (cut one-half in from the edge)

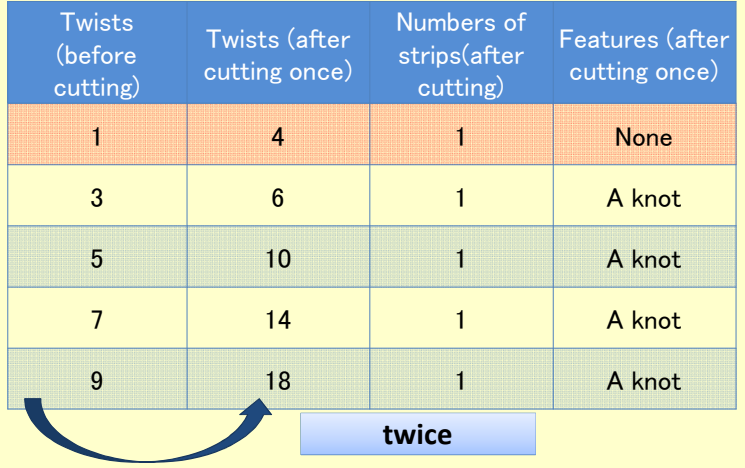

#### table 2:Strips twisted even number of times (cut one-half in from the edge)

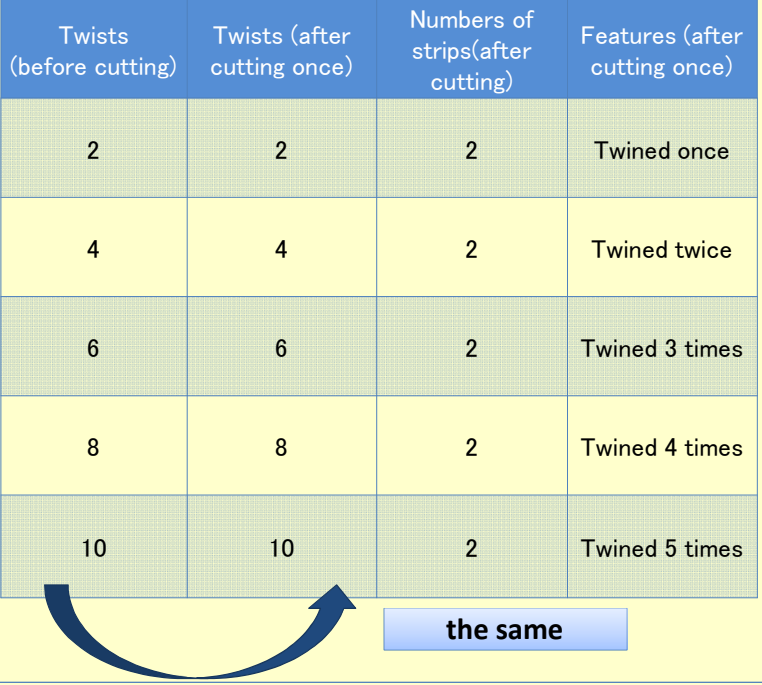

#### table 3:Strips twisted odd number of times (cut one-half in from the edge)

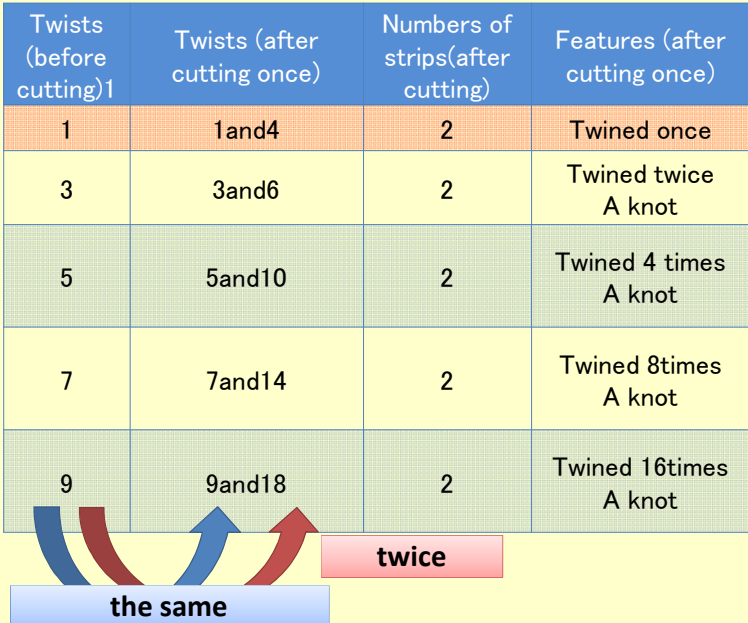

### table 4:Strips twisted even number of times (cut one-half in from the edge)

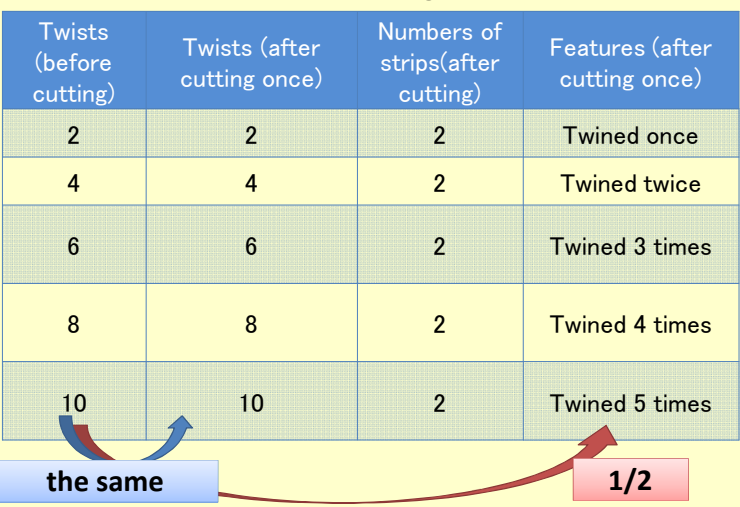

#### **4 Future Research**

The rules of cutting strips are found.

But for the strip, which is twisted once before cutting once and cut one-half or one-third of the way in from the edge, the result didn't follow the rule.

Why?